Akademisches Gymnasium Graz

# Zitierregeln

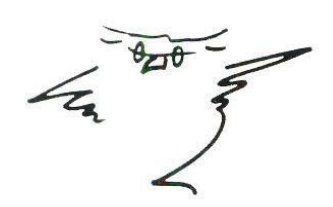

Juni 2020

# Inhaltsverzeichnis

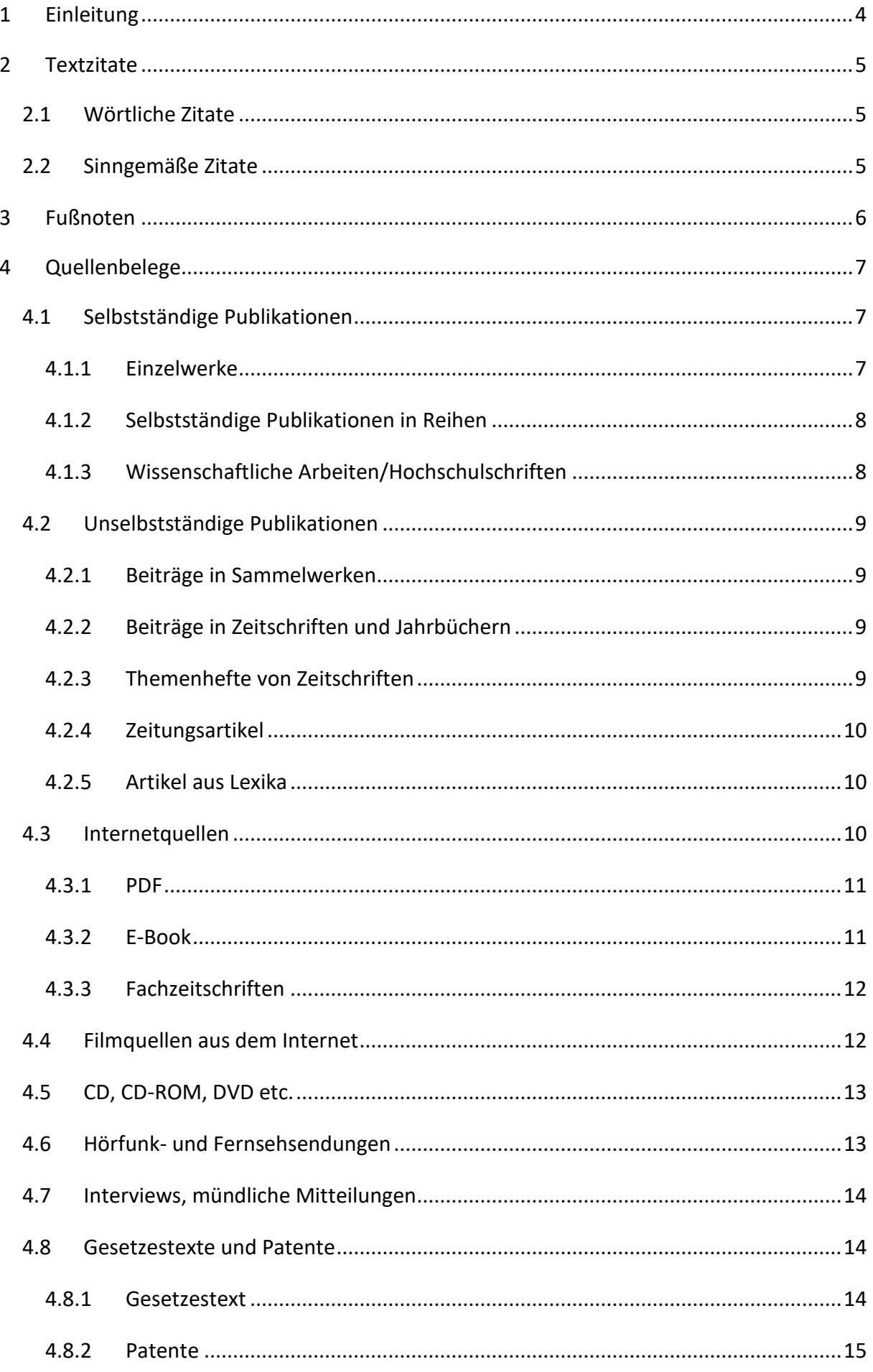

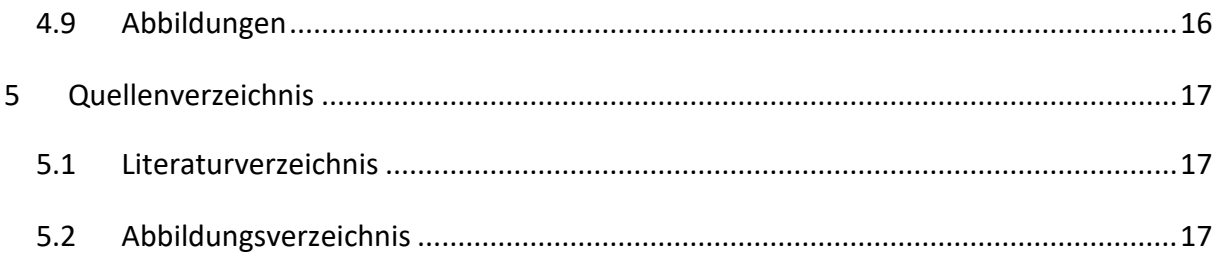

# <span id="page-3-0"></span>**1 Einleitung**

*"Das geistige Eigentum anderer zu würdigen ist ein Grundprinzip der Wissenschaft."*

Die folgende Anleitung zum Zitieren gilt für Verfasser/innen von vorwissenschaftlichen Arbeiten am Akademischen Gymnasium Graz als verbindlich.

In begründeten Ausnahmefällen können Sonderzitierprogramme nach Absprache mit der Direktion verwendet werden.

Aus fremden Quellen stammendes in der VWA verwendetes Gedankengut (wörtliche, aber auch sinngemäße Übernahmen) sowie Abbildungen, Tabellen und grafische Darstellungen müssen im Fließtext gekennzeichnet und mit den entsprechenden Quellenverweisen in Fußnoten versehen, d. h. **zitiert**, werden.

Fakten aus den Bereichen Allgemeinwissen (z.B.: *Mozart wurde im Jahre 1756 geboren*) und fachliches Grundwissen sind von der Zitierpflicht ausgenommen.

Jeder VWA muss außerdem ein **Quellenverzeichnis** beigefügt werden, in dem alle Quellen, die verwendet wurden, vollständig zitiert (siehe "Regeln für das Zitieren von Quellen") und in alphabetischer Ordnung angeführt werden.

An das Quellenverzeichnis schließt sich das **Abbildungsverzeichnis**, in dem die Quellen von Anschauungsmaterialien auf die gleiche Weise bibliografisch erfasst werden.

**Abkürzungsverzeichnisse** und **Glossare** können Quellen- und Abbildungsverzeichnissen vorangestellt oder angeschlossen werden.

Die Formatierung der Arbeit soll vorzugsweise im Blocksatz erfolgen.

# <span id="page-4-0"></span>**2 Textzitate**

# <span id="page-4-1"></span>**2.1 Wörtliche Zitate**

Wörtliche Zitate werden aus der Quelle unverändert übernommen und durch (doppelte) Anführungszeichen als solche gekennzeichnet.

Längere Zitate (mehr als zwei Zeilen lang) sollen durch Absatzformatierung

(= Einrücken am linken Rand), engeren Zeilenabstand und kleinere Schriftgröße kenntlich gemacht werden.

Geringfügige kontextbedingte Abweichungen vom Originaltext werden folgendermaßen gekennzeichnet:

- Auslassungen am Anfang des ersten Satzes oder am Ende des letzten Satzes eines Zitats durch **…**
- Auslassungen im Zitat durch **[…]**
- Einfügungen durch **[**xyz**]**

Auf offensichtliche Fehler, alte Schreibweisen oder Widersprüche in der Quelle kann mit [**sic!]** oder **[!]** hingewiesen werden.

Begriffe, die im Original unter Anführungszeichen stehen (" xyz"), werden im Zitat mit einfachem Anführungszeichen (**'**xyz**'**) versehen. Am Ende des wörtlichen Zitats wird auf die **Fußnote** (siehe Abschnitt B: Fußnoten) verwiesen, die die entsprechenden Quellenangaben enthält.

# <span id="page-4-2"></span>**2.2 Sinngemäße Zitate**

Eine nicht wörtliche, sondern nur sinngemäße Wiedergabe einer Information aus dem Original muss ebenfalls durch einen Quellenverweis in der Fußnote ausgewiesen werden, dem man den Vermerk **Vgl.** (Vergleiche!) voranstellt.

# <span id="page-5-0"></span>**3 Fußnoten**

Fußnoten enthalten die Quellenangaben zu wörtlichen Zitaten, aber auch zu sinngemäßen Übernahmen. Sie stehen jeweils am unteren Seitenrand und werden bis zur letzten Seite der VWA durchnummeriert.

Im Fließtext wird der jeweilige Fußnotenverweis als Hochzahl unmittelbar am Ende jenes Textteiles angeführt, auf den sich die Fußnote bezieht.

In den Fußnoten werden Quellenverweise vorgenommen. Bei der erstmaligen Nennung der Quelle sind die Angaben dazu vollständig, in der Folge nur in Form von Kurzbelegen anzuführen.

Das Quellenverzeichnis am Ende der Arbeit hingegen muss die entsprechenden Vollbelege (siehe "Regeln für das Zitieren von Quellen") enthalten.

## **Schema für den Kurzbeleg:**

Name, Vorname: Seitenangabe.

Werden mehrere Werke eines Autors verwendet, so muss in der Fußnote zumindest der verkürzte Titel jenes Werks angeführt werden, aus dem im vorliegenden Fall zitiert wurde.

## **Beispiel:**

**Vollbeleg:** Taschner, Rudolf: Zahl, Zeit, Zufall – alles Erfindung? Ecowin-Verlag, Salzburg 2007. **Kurzbeleg:** Taschner, Rudolf: Zahl, Zeit, Zufall, S. 25.

Wird in der darauffolgenden Fußnote auf dieselbe Quelle verwiesen, dann reicht: **ebda, S.** xy. Handelt es sich sogar um dieselbe Seite, so genügt: **ebda.**

Wenn sich die Fußnote auf eine sinngemäße Übernahme bezieht, wird dem Kurzbeleg **Vgl.**  vorangestellt.

## **Beispiele:**

Vgl. Taschner, Rudolf: Zahl, Zeit, Zufall, S. 37. Vgl. ebda, S. 45.

Der Fußnotenapparat kann neben bibliographischen Zitatbelegen auch Anmerkungen allgemeiner Art, wie z.B. nähere Informationen zu einer Person, enthalten.

# <span id="page-6-0"></span>**4 Quellenbelege**

Als Quellenbelege bezeichnet man die genaue bibliographische Wiedergabe jener Quellen (Bücher, Zeitschriften, Zeitungen, Datenträger, Internetquellen, Protokolle - z. B. von Interviews und mündlichen Mitteilungen etc.), denen man Informationen für eine wissenschaftliche Arbeit entnimmt. Der Quellenbeleg enthält alle Angaben, die bibliografisch wichtig sind, wie Autor, Titel, Verlag etc. Bibliographische Angaben eines Buches findet man in der Regel auf dem Titelblatt und auf dessen Rückseite, jene von Zeitschriften im Impressum.

# <span id="page-6-1"></span>**4.1 Selbstständige Publikationen**

<span id="page-6-2"></span>Schema für den Kurzbeleg siehe Seite 5.

## **4.1.1 Einzelwerke**

#### **Schema:**

Nachname, Vorname: Titel. Untertitel. (Auflage). Erscheinungsort: Verlag Erscheinungsjahr.

#### **Beispiel:**

#### **Im Literaturverzeichnis:**

Kruse, Otto: Keine Angst vor dem leeren Blatt. Ohne Schreibblockaden durchs Studium. (12. Auflage). Frankfurt/Main u.a.: Campus Verlag 2007.

#### **Als Vollbeleg in der Fußzeile:**

Kruse, Otto: Keine Angst vor dem leeren Blatt. Ohne Schreibblockaden durchs Studium. (12. Auflage). Frankfurt/Main u.a.: Campus Verlag 2007, S. 33. **Besonderheiten:**

Mehrere Verfasser/innen:

Bis zu drei Verfasser/innen müssen - durch Strichpunkt getrennt – erwähnt werden. Gibt es mehr als drei, wird nur der/die erste genannt, alle anderen aber durch Anfügen von u.a. ("und andere") mit einbezogen.

#### **Beispiele:**

Bäumer, Max; Schelling, Hannah; Rotwild, Petra: Die wissenschaftliche Arbeit. (3. Auflage). Musterstadt: Musterverlag 2012.

Oberhuber, Martin u.a.: Der Aufbau eines Moleküls. (3. Auflage). Musterstadt: Musterverlag 2014.

• Herausgeber:

Ist der Verfasser des Werkes auch der Herausgeber, dann kommt hinter den Vornamen der Vermerk (Hrsg.).

Titel:

Der akademische Titel des Verfassers/der Verfasserin oder des Herausgebers/der Herausgeberin wird nicht angeführt.

Pseudonym:

Ist ein Verfasser/eine Verfasserin vor allem unter einem Pseudonym bekannt, so wird der bürgerliche Name nur in eckiger Klammer beigefügt.

- Verfasserangabe "Anonym": Anstelle eines Verfassernamens steht [Anon].
- Kein Verfasser/keine Verfasserin angegeben (Atlanten, manche Lexika): In diesem Fall wird der Titel an erster Stelle im Quellenbeleg angeführt. Ordnungswort für die alphabetische Reihung im Quellenverzeichnis ist hier das erste Wort des Titels.
- Mehrere Erscheinungsorte:

Der erste Erscheinungsort wird angeführt, auf die übrigen wird mit dem Vermerk u.a. ("und andere") verwiesen.

 Mehrere Erscheinungsjahre im Buch angeführt: Die letzte Jahreszahl (rechts) gilt für die vorliegende Ausgabe.

## <span id="page-7-0"></span>**4.1.2 Selbstständige Publikationen in Reihen**

Am Ende des Quellenbelegs wird die Reihenangabe nach dem Schema

(Reihe Reihennummer) angeführt.

## **Beispiel:**

Schnitzler, Arthur: Traumnovelle. Die Braut. Stuttgart: Reclam 2002. (Universal-Bibliothek 18159).

## <span id="page-7-1"></span>**4.1.3 Wissenschaftliche Arbeiten/Hochschulschriften**

## **Schema:**

Nachname, Vorname: Titel. Untertitel. Universitätsort. Art der Arbeit (Diss., Diplomarbeit,

Forschungsbericht etc.) Jahr der Anerkennung.

## **Beispiel:**

Christodoulidou, Melina: Legasthenikerbetreuung - eine pädagogische Verpflichtung am Beispiel der griechischsprachigen Grundschulen Nikosias (Zypern). Wien. Diss. 2004.

# <span id="page-8-0"></span>**4.2 Unselbstständige Publikationen**

Schema für den Kurzbeleg siehe Seite 5.

## <span id="page-8-1"></span>**4.2.1 Beiträge in Sammelwerken**

## **Schema:**

Nachname, Vorname: Titel des Beitrags. In: Titel des Sammelwerks. (Auflage). Hrsg. von

Vorname Nachname. Erscheinungsort: Verlag Jahr, Seitenangabe.

## **Beispiel:**

Nollmann, Gerd: Klassen. In: Handbuch Soziologie. Hrsg. von Nina Baur u.a. Wiesbaden: Verlag für Sozialwissenschaften, S. 183–201.

## **Besonderheit**

Gibt es mehrere Herausgeber/innen, so wird der Name des ersten Herausgebers/der ersten Herausgeberin angeführt, auf die übrigen wird mit dem Vermerk u.a. ("und andere") verwiesen.

## <span id="page-8-2"></span>**4.2.2 Beiträge in Zeitschriften und Jahrbüchern**

## **Schema:**

Nachname, Vorname: Titel. Untertitel (des Beitrags). In: Name der Zeitschrift/des Jahrbuchs Jahrgangsnummer (Erscheinungsjahr), H. Heftnummer, Seitenangabe.

## **Beispiel:**

Just, Peter: Bevölkerungspolitik in Thailand. In: Praxis Geografie 40 (2009), H.9, S. 44 - 48.

## <span id="page-8-3"></span>**4.2.3 Themenhefte von Zeitschriften**

## **Schema:**

Nachname, Vorname: Titel [Themenheft]. Name der Zeitschrift Jahrgangsnummer (Erscheinungsjahr), H. Heftnummer.

## **Beispiel:**

Huisman, Martin: Reisen [Themenheft]. Unterricht Biologie 33 (2009), H.5.

## <span id="page-9-0"></span>**4.2.4 Zeitungsartikel**

## **Schema:**

Nachname, Vorname oder Kurzbezeichnung (des Autors/der Autorin): Titel. Untertitel. In: Name der Zeitung (Erscheinungsort) vom Tag, Monat, Jahr, Seitenangabe.

## Oder ohne Autor:

Titel des Beitrags. Untertitel. In: Name der Zeitung (Erscheinungsort) vom Tag, Monat, Jahr, Seitenangabe.

## **Beispiel:**

Saurugger, Sonja: Wenn der Extremsport krank macht. In: Kleine Zeitung (Graz) vom 04.07.2015, S. 42–43.

## <span id="page-9-1"></span>**4.2.5 Artikel aus Lexika**

## **Schema:**

Nachname, Vorname: Titel des Artikels. In: Titel des Lexikons. Band (Auflage) Bandzahl. Hrsg. von Vorname Nachname. Erscheinungsort: Verlag Jahr, Spalten- oder Seitenangabe.

Oder ohne Autor:

Titel des Artikels. In: ……..

## **Beispiel:**

Peters, Manfred: Psychose. In: Lexikon Psychiatrie. Band (2. Auflage) 3. Hrsg. von Andrea Mayer. Berlin: Psychoverlag 1998, S. 721-724.

# <span id="page-9-2"></span>**4.3 Internetquellen**

Auch beim Zitieren von Internetquellen sind – wenn möglich – Verfasser/in, Titel und – sofern

vorhanden – Untertitel anzuführen.

## **Schema:**

Nachname, Vorname (Datum der letzten Aktualisierung): Titel. Untertitel. URL [Abrufdatum].

Oder:

Nachname, Vorname(Datum der letzten Aktualisierung): Titel. Untertitel. URL [Abrufdatum].

## **Beispiel:**

#### **Vollbeleg:**

Werle, Rainer (15.01.2002): Handbuch Internet. Recherche, Problemlösungen, Webseiten zitieren. rws – rainer werke software. [http://www.werke.com/intagentlk3\\_6.htm](http://www.werke.com/intagentlk3_6.htm) [22.06.2014].

#### **Kurzbeleg:**

Werle, Rainer: [http://www.werke.com,](http://www.werke.com/) Handbuch Internet.

Webseiten lassen eine Seitenangabe nicht zu. Allerdings finden sich in längeren Dokumenten

oft Links, die ein Springen an eine andere Stelle innerhalb dieses Dokuments ermöglichen.

Solche Textstellen werden als Anker bezeichnet und mit einer Raute angegeben. In diesem

Fall zitiert man wie folgt:

#### **Vollbeleg:**

Staudacher, Anna (5.03.2007): Arbeitstechnik. 2008. http://www.univie.ac.at/igl.geschichte/staudacher/materialien/Exzerpieren.htm#Zitieren [Zugriff: 16.2.2017].

#### **Kurzbeleg:**

Staudacher, Anna: #Zitieren. 2008.

#### **Internetquellen ohne Anker**

#### **Vollbeleg:**

Nachname, Vorname (Datum der letzten Aktualisierung): Titel. Unterüberschrift. URL [Abrufdatum].

#### **Kurzbeleg:**

Nachname, Vorname: Link, Unterüberschrift.

## <span id="page-10-0"></span>**4.3.1 PDF**

#### **Vollbeleg:**

Chemnitz, Christine: Endlichkeit der Landwirtschaft. In: [https://www.bund.net/fileadmin/user\\_upload\\_bund/publikationen/massentierhaltung/massentierhaltung\\_flei](https://www.bund.net/fileadmin/user_upload_bund/publikationen/massentierhaltung/massentierhaltung_fleischatlas_2018.pdf) [schatlas\\_2018.pdf,](https://www.bund.net/fileadmin/user_upload_bund/publikationen/massentierhaltung/massentierhaltung_fleischatlas_2018.pdf) S. 6 [Zugriff: 1.4.2019].

#### **Kurzbeleg:**

Chemnitz, Christine: Endlichkeit der Landwirtschaft. In[: https://www.bund.net,](https://www.bund.net/) S. 6.

Anmerkung: Die Angabe der Seitenzahl kann entfallen, falls diese nicht vorhanden ist.

#### **PDF ohne Anker**

#### **Vollbeleg:**

Nachname, Vorname: Titel. Unterüberschrift. In: link.pdf [Zugriff: Datum].

#### **Kurzbeleg:**

Nachname, Vorname: Unterüberschrift. Verkürzter Link.

#### **Ergänzungen:**

- Wenn ein ganzes Buch als pdf vorliegt und alle Angaben (z.B. Seitenzahlen) vorhanden sind, zitiere wie ein Buch, siehe 4.1.1.
- $\bullet$

## <span id="page-10-1"></span>**4.3.2 E-Book**

Passagen aus E-Books werden im Text mit sogenannten "Positionen" zitiert. Statt der Seitenzahl wird beim Zitieren die Position angegeben. Da diese aber bei jedem Lesegerät anders und an bestimmter Stelle angezeigt wird, ist es wichtig, im Literaturverzeichnis anzugeben, welchen Reader man verwendet.

## **Beispiele:**

## Zitieren mit Positionen

#### **Vollbeleg**:

Canfield, Dorothy: The Brimming Cup. New York: Hartcourt, Brace & co, 1919. Project Gutenberg. Web. MOBI file.29 Aug. 2015, Pos. 337–343.

#### **Kurzbeleg:**

Canfield: 1919, Pos.337–343.

Zitieren ohne Position, sondern mit Kapitel

Lässt sich bei bestimmten Geräten keine Position oder dergleichen finden, so wird im Text

bzw. in der Fußnote das Kapitel zitiert.

#### **Vollbeleg**:

Bromfield, Louis: Mrs. Parkington. New York, NY: Harper & Brothers, 1943. Project Gutenberg Canada. Web. EPUB file.29 Aug2015, chapter XV.

#### **Kurzbeleg**:

Bromfield: 1943, chapter XV.

## <span id="page-11-0"></span>**4.3.3 Fachzeitschriften**

Die DOI-Nummer entspricht in wissenschaftlichen Fachzeitschriften der ISBN-Nummer in

Büchern.

## **Schema:**

Nachname, Vorname: Titel. In: Zeitschrift, Seite, (Erscheinungsjahr). DOI: link[Zugriffsdatum].

#### **Vollbeleg:**

```
Gluchowski, Peter: Data Warehouse. In: Informatik-Spektrum 20, S. 48 - 49 (1997). DOI: 
https://doi.org/10.1007/s002870050052[19.6.2020].
```
# <span id="page-11-1"></span>**4.4 Filmquellen aus dem Internet**

Bei Filmen, Hörtexten oder Audiofiles gibt man nach "TC" (Time Code) die genaue

Zeitangabe an.

**Schema:**

Titel der Sendung. Art der Sendung (Film, Diskussion, Dokumentation, Hörspiel, Feature,

Nachrichtenbeitrag, Bericht). ggf. Moderator. TC: Zeitangabe. [Zugriffsdatum]. Hochgeladen:

Datum.

#### **Vollbeleg:**

Hoch Zehn (engl. Powers of 10). Kurzfilm von Charles und Ray Eames. 1977. [https://www.youtube.com/watch?v=SnPUx5yUkQo.](https://www.youtube.com/watch?v=SnPUx5yUkQo) TC: 3:02. [6. 9. 2016]. Hochgeladen: 29.10.2010.

#### **Kurzbeleg:**

Hoch Zehn (engl. Powers of 10). [https://www.youtube.com/.](https://www.youtube.com/) TC: 3:02.

# <span id="page-12-0"></span>**4.5 CD, CD-ROM, DVD etc.**

## **Schema:**

Nachname, Vorname des Verfassers/der Verfasserin: Titel. Untertitel. Ort: Produzent Produktionsjahr. [CD,AV,VC]. TC: Zeitangabe.

Oder:

Titel. Herausgeber/in und/oder veröffentlichende Stelle (Softwarefirma, Organisation),

Versionsnummer. Verlagsort: Verlag Jahr. [VD-ROM; DVD]. TC: Zeitangabe.

## **Beispiele:**

## **Vollbeleg:**

Hilgenstock, Ralf: Moodle 2. Grundlagen, Kursvorbereitung, Administration. O.O.: video2brain2011. [DVD]. TC: 15:04.

Klio – multimediale Weltgeschichte mit dynamischem Atlas. Hrsg. von Michael Folger. Version 1.1. Wien: Ed. Hölzl 2001. [CD-ROM]. TC: 42:03.

#### **Kurzbeleg:**

Hilgenstock, Ralf: Moodle 2. Grundlagen. TC: 15:04.

Klio – multimediale Weltgeschichte mit dynamischem Atlas. TC: 42:03.

# <span id="page-12-1"></span>**4.6 Hörfunk- und Fernsehsendungen**

Falls die Sendung aus dem Internet stammt, siehe Abschnitt 4.3.3. In allen anderen Fällen gilt

Folgendes:

## **Schema:**

Titel der Sendung. Art der Sendung (Diskussion, Dokumentation, Hörspiel, Feature,

Nachrichtenbeitrag, Bericht). ggf. Moderator. Sendeanstalt: Sendetermin. TC: Zeitangabe.

#### **Beispiele:**

#### **Vollbeleg:**

Unternehmen der Vega. Hörspiel von Friedrich Dürrenmatt. NDR: 20.09.2008, 18:15–18:55 Uhr.TC: 5:08.

#### **Kurzbeleg:**

Unternehmen der Vega. Dürrenmatt Friedrich. TC: 5:08.

# <span id="page-13-0"></span>**4.7 Interviews, mündliche Mitteilungen**

Interviews sowie mündliche Mitteilungen müssen aufgezeichnet und in transkribierter Form vorgelegt werden. Der Betreuer/ Die Betreuerin kann so die Aussagen besser nachvollziehen. Der Schüler/ Die Schülerin soll in einer Fußnote festhalten, wann, wo und mit wem das Interview geführt worden ist. Die Transkription muss der VWA beigelegt werden.

## **Beispiel:**

#### **Vollbeleg:**

Persönliches Interview zum Thema "Graz 1938". Geführt mit N.N. in Graz, am 29.11.2012. [Transkript]

## **Kurzbeleg:**

Vgl. Interview mit N.N.

N.N. ist der Interviewpartner/die Interviewpartnerin.

In Zeitschriften und Zeitungen publizierte Interviews werden wie Beiträge bzw. Zeitungsartikel behandelt.

# <span id="page-13-1"></span>**4.8 Gesetzestexte und Patente**

## <span id="page-13-2"></span>**4.8.1 Gesetzestext**

#### **Schema Vollbeleg:**

Normtitel (Kurztitel – Legalabkürzung), Gesetzblatt Nummer/Jahr [idF Teil Nummer/Jahr].

## **Beispiel:**

Bundesgesetz über den 'Schutz personenbezogener Daten (Datenschutzgesetz 2000 – DSG 2000), BGBl I 165/1999 idF I 112/2011.

#### **Schema Kurzbeleg:**

Kurztitel – Legalabkürzung.

## **Beispiel:**

Datenschutzgesetz 2000 – DSG 2000.

## **Verweis auf bestimmte Paragrafen oder Artikel**

§ bzw. Art Absatznummer Ziffer Buchstabe Abkürzung Norm.

## **Beispiel:**

#### § 8 DSG

(1) Soweit gesetzlich nicht ausdrücklich anderes bestimmt ist, bedarf die Übermittlung von Adressdaten eines

bestimmten Kreises von betroffenen Personen zum Zweck ihrer Benachrichtigung oder Befragung der Einwilligung der betroffenen Personen.

(2) Wenn allerdings eine Beeinträchtigung der Geheimhaltungsinteressen der betroffenen Personen angesichts der Auswahlkriterien für den Betroffenenkreis und des Gegenstands der Benachrichtigung oder Befragung unwahrscheinlich ist, bedarf es keiner Einwilligung, wenn

1. Daten desselben Verantwortlichen verarbeitet werden oder

2. bei einer beabsichtigten Übermittlung der Adressdaten an Dritte

a) an der Benachrichtigung oder Befragung auch ein öffentliches Interesse besteht oder

b) keiner der betroffenen Personen nach entsprechender Information über Anlass und Inhalt der Übermittlung innerhalb angemessener Frist Widerspruch gegen die Übermittlung erhoben hat.

Die gelb unterlegte Textstelle wird wie folgt zitiert: § 8 Abs 2 Z 2 lit a DSG

## <span id="page-14-0"></span>**4.8.2 Patente**

#### **Patent (Anmelder und Erfinder identisch)**

#### **Vollbeleg:**

Autor/Autorin/Veröffentlichende Körperschaft (Veröffentlichungsdatum):Titel/Beschreibung des Patents.Ländername/Ländercode,Patentnummer.Anmeldung/Gewährungszeitpunkt.

#### **Vollbeleg:**

Nachname, Vorname des Anmelders (Veröffentlichungsdatum): Titel/Beschreibung des Patents.Ländername/Ländercode,Patentnummer.Anmeldung/Gewährungszeitpunkt.

#### **Patent (Anmelder nicht Erfinder identisch)**

#### **Vollbeleg**:

Nachname, Vorname des Anmelders (Veröffentlichungsdatum): Titel/Beschreibung des Patents. [Erfinder:] Nachname, Vorname, Ländername/Ländercode, Patentnummer. Anmeldung/Gewährungszeitpunkt.

#### **Patent in Datenbank (online)**

#### **Vollbeleg:**

Autor/Autorin/Veröffentlichende Körperschaft (Veröffentlichungsdatum): Titel/Beschreibung des Patents. Land,Patentnummer. Anmeldung/Gewährungszeitpunkt. In: Name der Datenbank.[Zugriffsdatum].

# <span id="page-15-0"></span>**4.9 Abbildungen**

Tabellen, Grafiken und Bilder erhalten eine fortlaufende Nummerierung und werden nur in einem gesonderten Abbildungsverzeichnis mit den jeweiligen Quellenangaben versehen. Unter der Abbildung kann ein Kurztitel stehen.

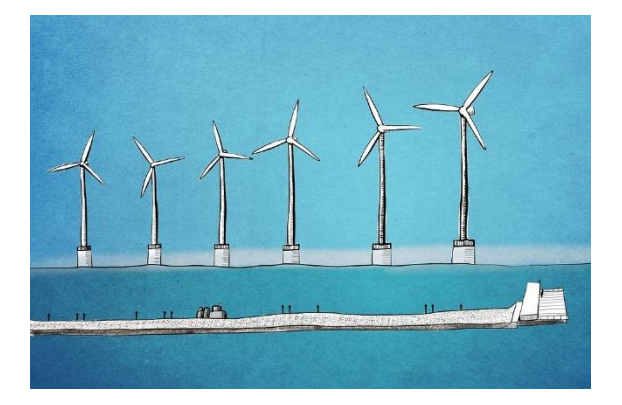

*Abbildung 1: Windräder*

<span id="page-15-1"></span>**Anmerkung:** Abbildungen werden nicht mit der Fußnote zitiert, sondern nur im Abbildungsverzeichnis.

# <span id="page-16-0"></span>**5 Quellenverzeichnis**

Alle Quellen werden im Vollbeleg angegeben.

# <span id="page-16-1"></span>**5.1 Literaturverzeichnis**

**Bücher:** alphabetisch nach Autoren mit den Vollbelegen

Zeitungen, Zeitschriften u. Ä.

Internetquellen

Interview

# <span id="page-16-2"></span>**5.2 Abbildungsverzeichnis**

[Abbildung 1:](#page-15-1) https://pixabay.com/de/illustrations/windkraftanlage-meer-ozean-blau-5163993/

Das Abbildungsverzeichnis ist mit der fortlaufenden Nummerierung anzulegen.

# **Hinweise zur Formatierung:**

- Verwende die Dokumentvorlage, die du von der VWA-Homepage herunterladen kannst.
- Feinheiten und Tipps zur Formatierung findest in folgendem Dokument: VWA Arbeiten mit Word.
- Bitte formatiere deine Arbeit im Blocksatz!
- Die oben angesprochenen Dokumente findest du unter [http://www.ahs](http://www.ahs-vwa.at/mod/page/view.php?id=478)[vwa.at/mod/page/view.php?id=478](http://www.ahs-vwa.at/mod/page/view.php?id=478) beim Unterpunkt Formale Richtlinien und Textverarbeitung.